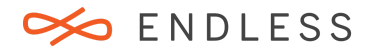

# EOS 3.0 FACT SHEET

## **Fall, 2016**

#### **What is Endless OS**

Endless OS was created to be universally accessible by solving the barriers of ease-of-use, cost, and connectivity to empower billions of people who have never connected to the digital world. It's a free Linux-based operating system designed to be simple enough for users who are new to technology and it comes with over 100 free apps that are built for conditions where internet is limited, expensive, or unavailable.

Explore what makes Endless OS different, intuitive, and powerful.

## **Invaluable content available offline**

The Full version of Endless OS comes with invaluable content that can be accessed even when users are offline. With over 100 apps pre-loaded, it's a great option for users who want to install Endless on computers that will have limited or no access to internet.

The Basic version of Endless OS is simply the latest OS build and is ready for you to download any apps you want. It is perfect for users who will have regular access to the internet.

Both versions include the same app and content offerings, with thousands of articles from Wikipedia, educational games so kids can learn while playing, a digital library with great books for kids and adults, knowledge apps with information on health, well-being, recipes, agriculture, and parenting. There are also tools for creating documents, spreadsheets and presentations (compatible with Microsoft Office), editing videos and photos, creating 3D prototypes, listening to music, and much more.

#### **Language support for Endless OS**

Endless OS currently provides the most robust language support in English, Spanish, and Brazilian Portuguese. This means that there are full translations and lots of content for those languages, as well as a variety of custom Endless-made apps.

Endless OS also provides basic language support for Chinese (simplified), French, Arabic, Hindi, Indonesian, Bengali, Thai, and Vietnamese, among others. We're working to add more languages and if you'd like to help us translate we'd welcome your support.

## **Our commitment to Open Source**

At Endless, we embrace the principles of free and open-source software. Many members of our core team have a long history with open source projects and continue to be an active part of those communities today.

Endless OS incorporates a lot of open source software and technologies including: the Linux Kernel, Debian, OSTree, systemd, GNU, X, GNOME, Xapian, and many more. We're proud to say that we've released most of what we've created back to the open source community whenever possible under free software licenses.

## **Contributing to Endless OS**

We're working on building a community for people to contribute to Endless OS in a number of ways, including: helping others use Endless, creating apps, translating Endless into other languages, and developing the OS itself. Now you can join our [community forum](http://community.endlessm.com/) to discuss various topics or find source code on the [Developer](https://endlessm.com/developer/) website. If you'd like to contribute in a different way, contact us directly at [community@endlessm.com.](mailto:community@endlessm.com) We would love to hear from you!

## **Developing on Endless OS**

Almost all of the software that makes up Endless OS is free and Open Source Software, and the source code is available through our [Developer](https://endlessm.com/developer/) page. You may of course download, modify and replace any component of Endless OS as is permitted by the open source licenses. However, doing so may break your ability to receive further software updates from Endless.

## **Installing third party software and apps**

Starting with version 3.0, Endless OS debuts a big technology shift: **[Flatpak](http://flatpak.org/)**, the future of application distribution. Flatpak is a technology designed to distribute and run applications securely. Applications are sandboxed and have limited access to users' data. With it, we can guarantee security and improve the overall user experience. Endless has also worked closely with the upstream community to release a modified version of the GNOME Software to manage the new Flatpak apps and repos. With these new additions, Endless OS users can begin to reap the benefits of a larger and more scalable Linux application ecosystem.

Users can suggest new apps for inclusion in the App Center through our **[community forum](http://community.endlessm.com/)**. There may be something similar that we can recommend and suggestions will help us build a better product.

#### **Where can I download Endless OS?**

Most computers that run Windows or Linux are compatible with Endless OS and we are working to support more types of hardware every day.

It's simple to get started: download Endless OS free of charge at [endlessos.com.](https://endlessos.com/download/) No USB sticks are needed, no need to enter the BIOS and disable secure boot, you don't even have to erase your hard drive or re-partition it. The new Endless Installer for Windows allows you to install Endless alongside Windows, keep all of your apps and files, and select which OS you want when you start your computer (dual boot), and the installation process is fully reversible.

#### **Hardware requirements for Endless OS**

Endless OS has been tested on a number of different laptop and desktop computers. If your system meets the key requirements listed below, you should be able to expect Endless OS to run well on your system. However, there are thousands of computers available from dozens of different manufacturers and we can't test every combination. We appreciate your help flagging any problems you experience with Endless OS so that we can continue to improve our hardware compatibility.

Please note that you will need Windows XP or newer to download and use the Endless Installer for Windows or to create bootable / live USB sticks. If you create a Live USB or an Installer USB using a Windows computer, you can use that USB to run or install Endless OS on any computer that meets the minimum requirements, regardless of which operating system it currently runs. Unfortunately, Apple products are currently not supported.

 *Processor:* We've built v3 to support Intel compatible modern and widely used 64-bit platforms so devices and applications can perform at their highest levels, while opening up the Endless ecosystem to more and more Linux ISV applications.

*Memory (RAM): Endless will run best if you have 1GB of RAM in your system or more.*

 *Storage (HDD or SSD): Endless OS requires at least 32GB of disk space for the Full version. It's possible to use the Basic version with 16GB, but more is recommended so that you can download and install new apps and have space to add your own videos, photos, music, and documents.*

 *Graphics Card: Most systems with integrated graphics from Intel should work well. Other systems with more powerful graphics cards or discrete GPUs may not work well or at all.*

 *Wireless Cards: Most wireless cards from Intel will work, as well as certain Atheros, Broadcom, and Realtek cards, but not every model is currently supported.*

*Firmware: We support BIOS, EFI and Secure booting.*

You may see minor issues with suspend/resume, Bluetooth, sound, webcams, hotkeys (like airplane mode, volume keys, etc) and touchpad compatibility. If you are affected by hardware compatibility problems, please get in touch with us on our [community forum.](http://community.endlessm.com/)

## **Who is Endless**

Endless is more than a company - it is a group of people who come together behind the mission of making computing universally accessible for everyone. The company was founded in 2012 and built on an asynchronous internet model. Endless OS, the company's flagship product, is a fully functional operating system that is easy-to-use and comes pre-installed with over 100 apps, so that it's useful from the moment it's turned on, and works well even if you don't have an internet connection. Endless OS powers a variety o[f Endless](https://endlessm.com/products/) computers, including the Endless One and the award-winning [Endless Mini,](https://endlessm.com/products/) as well as computers from leading manufacturers like Asus, Lenovo, and more.

Endless is headquartered in San Francisco, with offices in Rio de Janeiro, Mexico City, Guatemala, Hong Kong, Taipei, and London, and people on the ground in Jordan and the UAE.